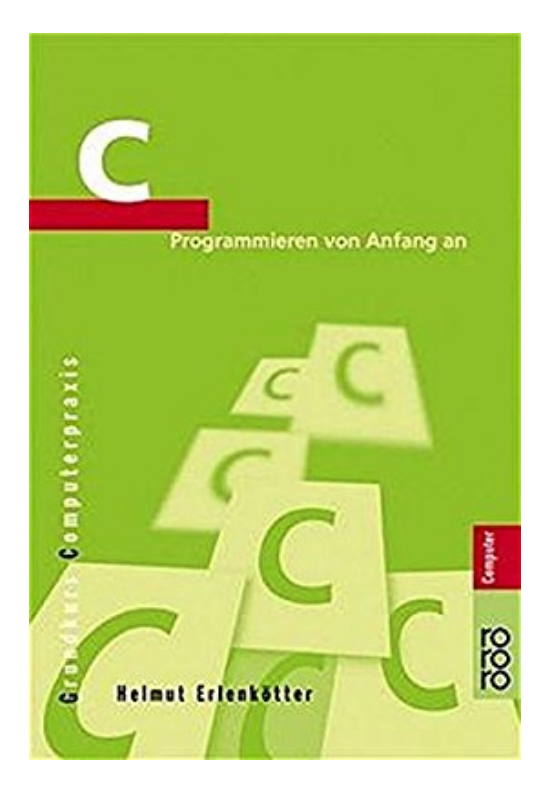

# **C: Programmieren von Anfang an**

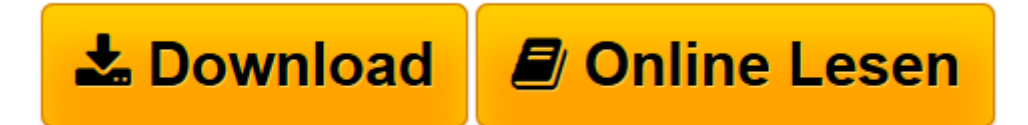

[Click here](http://bookspode.club/de/read.php?id=3499600749&src=fbs) if your download doesn"t start automatically

# **C: Programmieren von Anfang an**

Helmut Erlenkötter

## **C: Programmieren von Anfang an** Helmut Erlenkötter

C: Programmieren von Anfang an \* 10. Auflage, 2005 \* Einband: Back-Einbandleicht geknickt.- Seiten: sehr sauber \* Versand innerhalb 24h, Rechnung mit ausgewiesener MwSt, zuverlässiger Service

**[Download](http://bookspode.club/de/read.php?id=3499600749&src=fbs)** [C: Programmieren von Anfang an ...pdf](http://bookspode.club/de/read.php?id=3499600749&src=fbs)

**[Online lesen](http://bookspode.club/de/read.php?id=3499600749&src=fbs)** [C: Programmieren von Anfang an ...pdf](http://bookspode.club/de/read.php?id=3499600749&src=fbs)

### 320 Seiten

#### Amazon.de

Die schlicht "C" genannte Programmiersprache ist noch immer die Grundlagensprache vor allem für hardwarenahe Programme. C-Compiler findet man sowohl in Windows als auch in Unix- und Linux-Derivaten. Mit seinem Buch *C. Programmieren von Anfang an* führt Helmut Erlenkötter mit einem perfekten Preis-Leistungs-Verhältnis in die Programmierung mit C ein. Ob Einsteiger oder Neuanfänger, das praktisch orientierte Buch eignet sich für ein Verständnis des ANSI-Standards der Sprache, ihren Funktionen und brauchbaren Techniken der Programmierung. Kapitel für Kapitel arbeitet man sich an die Kernpunkte der Programmiersprache heran -- immer unterstützt durch insgesamt 150 Beispiele, deren Dateien auf der Webseite des Autors zum Download bereitstehen. Folgende Themen werden behandelt: Wie erstellt man ein C-Programm? - Ein erstes Beispiel - Die Funktion printf - Das Format des Programmcodes - Mit ganzen Zahlen rechnen - Fließkomma-Zahlen - Formatierte Zahlenausgabe - Ein Additionsprogramm - Entscheidungen in Ausdrücken - Bedingte Anweisungen - Alternative Anweisungen - Logische Verknüpfungen - Fallunterscheidungen - Konstante Zeichen - Zählschleifen - Die while-Schleife - Die do-Schleife - Schleifen aussetzen - Funktionen als Bausteine - Funktionsparameter - Rückgabewerte - Prototypen - Felder - Zeichenketten - Umwandlungsfunktionen - Sichtbarkeit von Variablen - Speicherklassen - Casts - Konstanten - Dateien einfügen - Konstanten definieren - Bedingtes Kompilieren - Makros - Adressen - Pointervariablen - Pointer-Arithmetik - Pointer und Felder - Kommandozeilenparameter - Dateien öffnen und schließen - Dateiexistenz prüfen - Lesen einer Datei - Schreiben in eine Datei - Eine Datei wird gedruckt - Dateioperationen - Ein einfaches Anzeigeprogramm - Binärdateien - Dateiausgaben umlenken - Testausgaben erzeugen - Voraussetzungen prüfen - Signale kontrollieren - Der Aufzählungstyp - Strukturen - Speicherplatz mehrfach nutzen - Neue Typen definieren - Variable Parameterlisten - Rekursiv programmieren - Dynamische Speicherverwaltung - Programme und Prozesse - Systemaufrufe programmieren - Inline-Assembler - C und Objekte. *C. Programmieren von Anfang an* ist ein verständliches und gut geschriebenes Einführungsbuch in die Programmierwelt mit C. Der Leser erhält mit selbst programmierten Beispielen einen Überblick über die Möglichkeiten und Anwendungsbereiche der Sprache und kann sich auf dieser Grundlage entscheiden, ob C für ihn und angestrebte Projekte geeignet ist. *-- Wolfgang Treß* Kurzbeschreibung

Die Programmiersprache C ist über zwei Jahrzehnte gereift und gehört mittlerweile zur Standardausbildung professioneller Programmierer. C-Compiler sind integriert in Betriebsssysteme wie Unix und Linux, auch für Windows ist C die Hauptprogrammiersprache, und selbst für das JNI (Java Native Interface) der Programmiersprache Java ist es unentbehrlich.

Dieser Grundkurs führt anhand einfacher Beispiele schrittweise in die C-Programmierung ein. Neben den Sprachgrundlagen werden Themen wie Enumerations, rekursives Programmieren, Prozeßkommunikation, Multithreading und das Einbinden von Assemblercode vermittelt. Da die Beispiele größtenteils unabhängig vom Betriebssystem gestaltet sind, läßt sich das Programmieren mit C für DOS/Windows wie für Unix/Linux erlernen. Der strukturierte Aufbau erlaubt auch Anfängern, in kurzer Zeit eigene Programme zu entwickeln. Über den Autor und weitere Mitwirkende

Helmut Erlenkötter arbeitet als DV-Berater und führt Seminare über Projektmanagement, Datenbank und Programmierung im Bereich der Erwachsenenausbildung durch.

Download and Read Online C: Programmieren von Anfang an Helmut Erlenkötter #08D2PHJ4O9A

Lesen Sie C: Programmieren von Anfang an von Helmut Erlenkötter für online ebookC: Programmieren von Anfang an von Helmut Erlenkötter Kostenlose PDF d0wnl0ad, Hörbücher, Bücher zu lesen, gute Bücher zu lesen, billige Bücher, gute Bücher, Online-Bücher, Bücher online, Buchbesprechungen epub, Bücher lesen online, Bücher online zu lesen, Online-Bibliothek, greatbooks zu lesen, PDF Beste Bücher zu lesen, Top-Bücher zu lesen C: Programmieren von Anfang an von Helmut Erlenkötter Bücher online zu lesen.Online C: Programmieren von Anfang an von Helmut Erlenkötter ebook PDF herunterladenC: Programmieren von Anfang an von Helmut Erlenkötter DocC: Programmieren von Anfang an von Helmut Erlenkötter MobipocketC: Programmieren von Anfang an von Helmut Erlenkötter EPub